**UNIVERSIDAD AUTÓNOMA "JUAN MISAEL SARACHO" FACULTAD DE CIENCIAS Y TECNOLOGÍA CARRERA DE INGENIERÍA INFORMÁTICA**

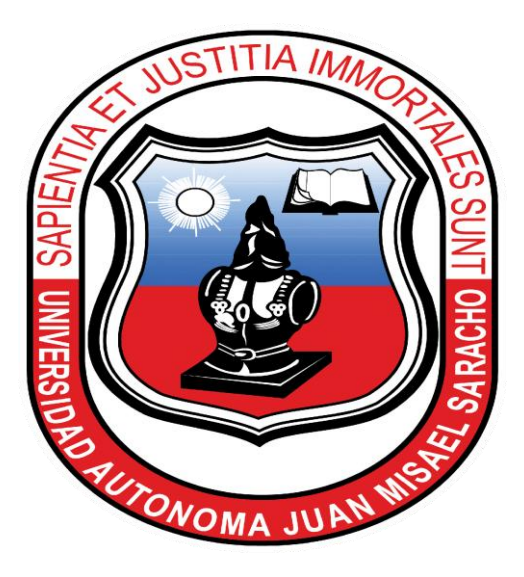

# **"ADMINISTRACIÓN MEJORADA DE HISTORIAS CLÍNICAS DE LOS CENTROS DE SALUD PERTENECIENTES A LA ALCALDÍA DE TARIJA"**

## **ESTUDIANTE**

**Betmar Mario Blacut Rosas**

**Proyecto de grado presentado a consideración de la "UNIVERSIDAD AUTÓNOMA JUAN MISAEL SARACHO", como requisito para optar el Grado Académico de Licenciatura en Ingeniería Informática.**

**Tarija – Bolivia**

**Tribunal:**

 **Lic. EFRAIN TORREJON**

**Lic. OCTAVIO AGUILAR**

 **Ing. SILVANA PAZ**

El tribunal calificador del presente proyecto no se solidariza con la forma, términos, modos y expresiones vertidas en la misma, siendo esta únicamente responsabilidad del autor.

### **Dedicatorias**

A mis padres por su amor, confianza y apoyo incondicional porque sin ellos no hubiéramos alcanzado nuestro objetivo y por ser ellos los principales mentores de nuestro proyecto de vida.

### **Agradecimientos**

A Dios por darme fortaleza para seguir adelante en mis metas trazadas.

A los docente guía de la materia de Taller III Lic. Deysi Arancibia.

A todos los docentes que contribuyeron en mi formación profesional a lo largo de estos años.

A mis amigos por su constante compañía, afecto, apoyo y colaboración en el desarrollo de este trabajo, les agradezco por toda la ayuda brindada.

Al Lic. Alberto Guillen Jefe del Departamento de Salud de la Alcaldía de Tarija y Helmer Fellman Mendoza Jurado Encargado de Informática de la Dirección de Educación, Salud y Deporte por su incondicional y constante apoyo en el momento del desarrollo del proyecto.

#### **RESUMEN**

La constante amenaza para las comunidades generada por las manifestaciones de desigualdades en salud, se ven acompañadas a su vez con desigualdades en el acceso a las tecnologías de información y comunicación. La Organización Mundial de la Salud expresa en los Objetivos de Desarrollo del Milenio hace el llamado por un amplio acceso a las tecnologías de información y comunicación como medios de conseguir estos. Como ser e-Salud, salud en línea, salud electrónica, o salud en red, es el área que se caracteriza por la utilización combinada de tecnologías de la información y de comunicación (TICs), transmitir, almacenar y recuperar datos con objetivos clínicos, administrativos y educacionales, tanto en forma local como a distancia.

Las TIC son un facilitador del desarrollo del sector de la salud, ya que permiten reinventar la salud implementando nuevos modelos de gestión y asistencia, apoyando al desarrollo de servicios avanzados centrados en el paciente y, en general, proporcionando todos los medios precisos para agilizar la comunicación y la colaboración entre los profesionales y los agentes del sistema en mismo Apoya

- A los procesos en atención primaria.
- Apoyo a los procesos en atención especializada.
- Apoyo a los procesos de emergencias.
- Apoyo a los servicios de información y documentación.

El presente proyecto surge de la necesidad del departamento de salud de la alcaldía de Tarija, por mejorar el cumplimiento de sus objetivos en los diferentes centros de salud en torno a sus beneficiarios.

El departamento de salud de la alcaldía de Tarija esta comprometidos a contribuir para la otorgación de prestaciones de salud a la niñez, a las mujeres, a la tercera edad, a los discapacitados y a la población en general, mediante mecanismos privados y públicos de otorgamiento de coberturas y asunción de riesgos colectivos.

El departamento de salud cuenta con un sistema informático "SIAF", es una herramienta informática que cuenta con el módulo de farmacia y el de venta de servicios hospitalarios, desarrollado con el fin de manejar todas las actividades administrativas y financieras, principalmente en los establecimientos de salud del segundo y tercer nivel de atención.

El departamento de salud carece de un sistema informático que pueda mejorar el manejo de la información de los pacientes en el momento de su atención en los diferentes centros de salud perteneciente al departamento de salud de la alcaldía de Tarija. Lo que ocasiona un control y manejo de datos de pacientes de forma deficiente.

Con el fin de ayudar a resolver la problemática y la deficiencia en el momento del manejo de información de los pacientes de los diferentes centros de salud se propone el proyecto "ADMINISTRACIÓN MEJORADA DE HISTORIAS CLINICAS DE LOS CENTROS DE SALUD PERTENECIENTES A LA ALCALDIA DE TARIJA". Este está dirigido a mejorar el control en el manejo de la información de los pacientes de los diferentes centros de salud, a través de la implementación de un **Sistema Informático** y de estrategias para el manejo adecuado de la información, las mismas que proveerán al personal de los diferentes centros de salud (Médicos, enfermeras, recepcionistas) un mejor manejo de la información.

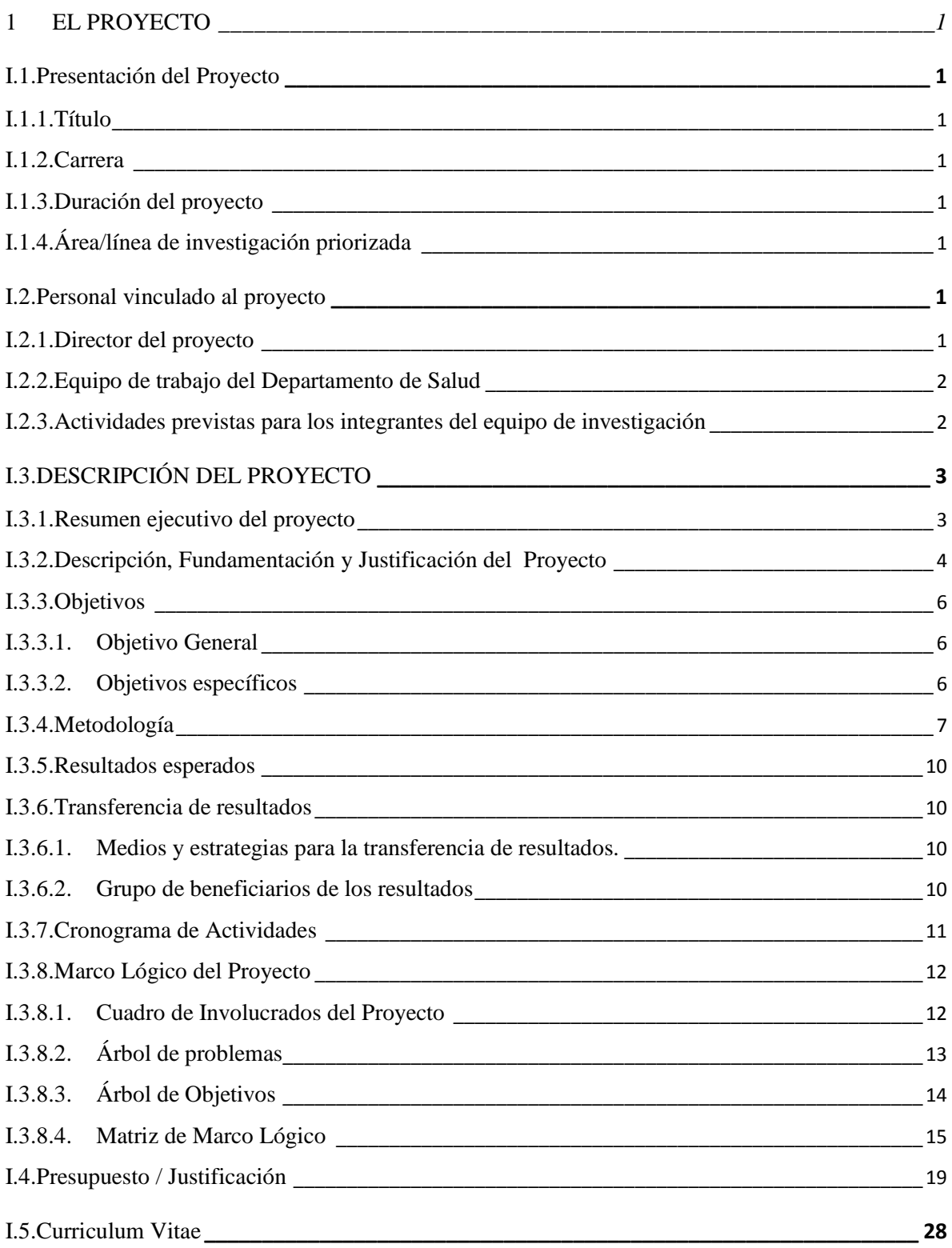

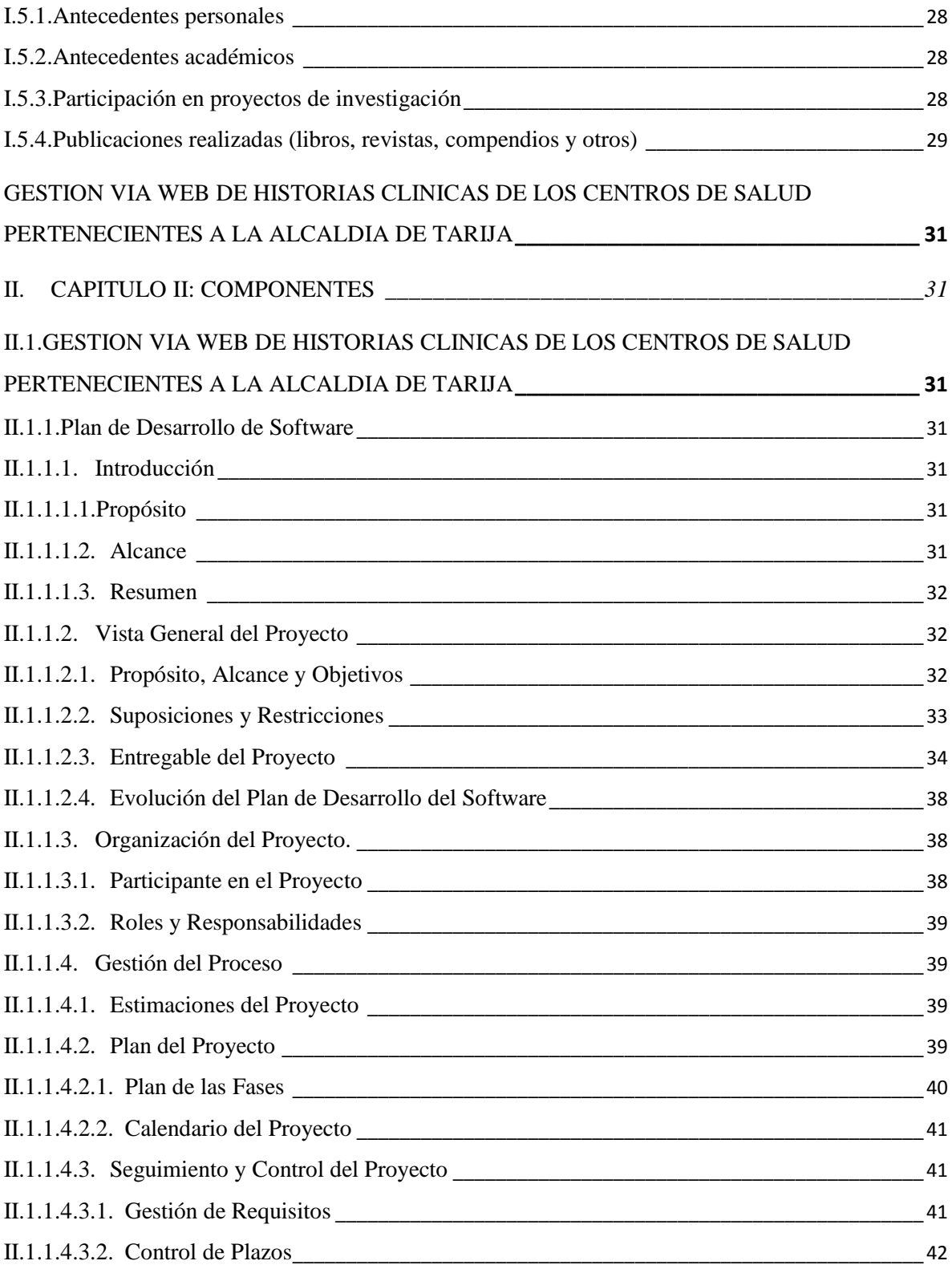

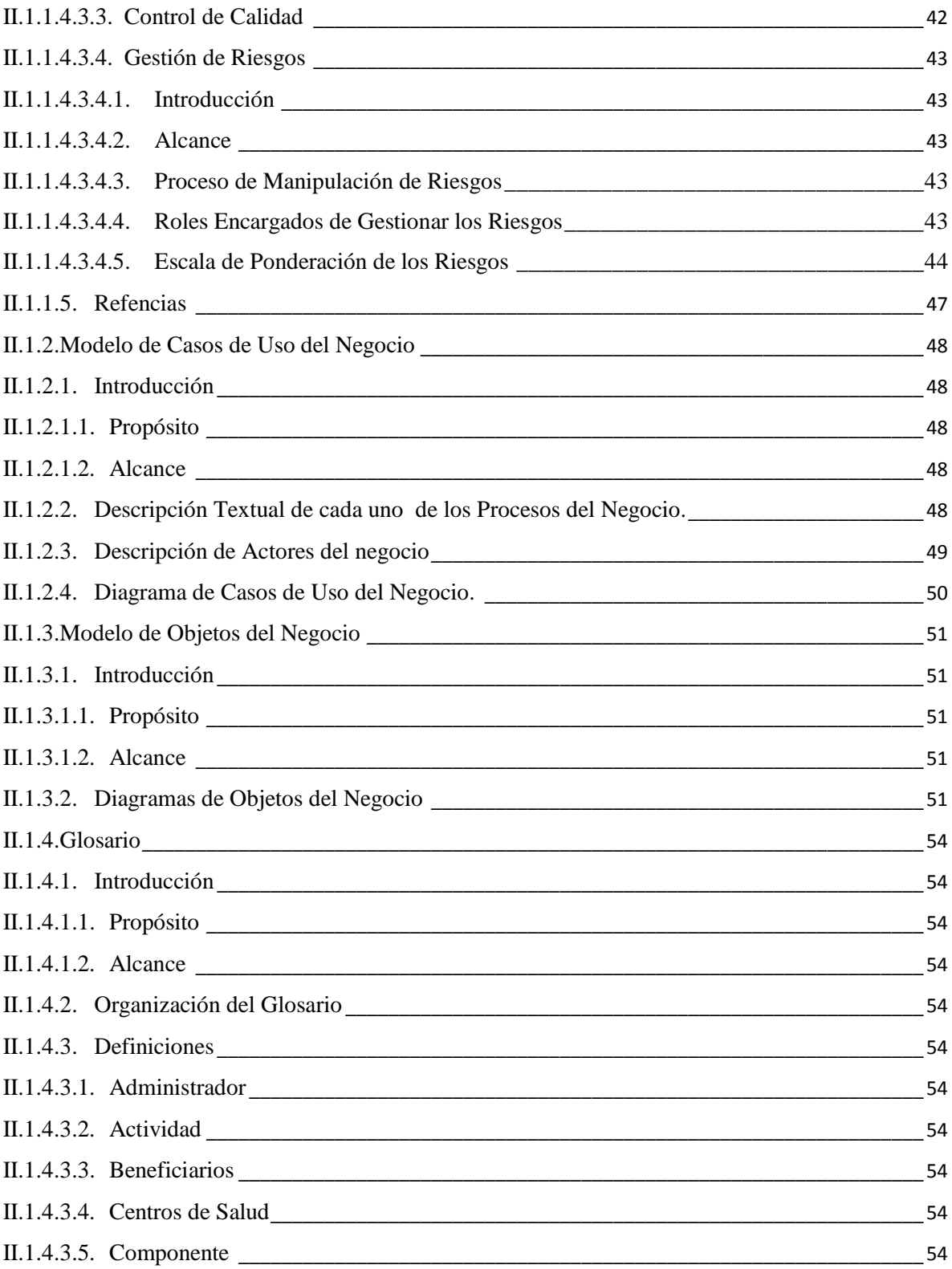

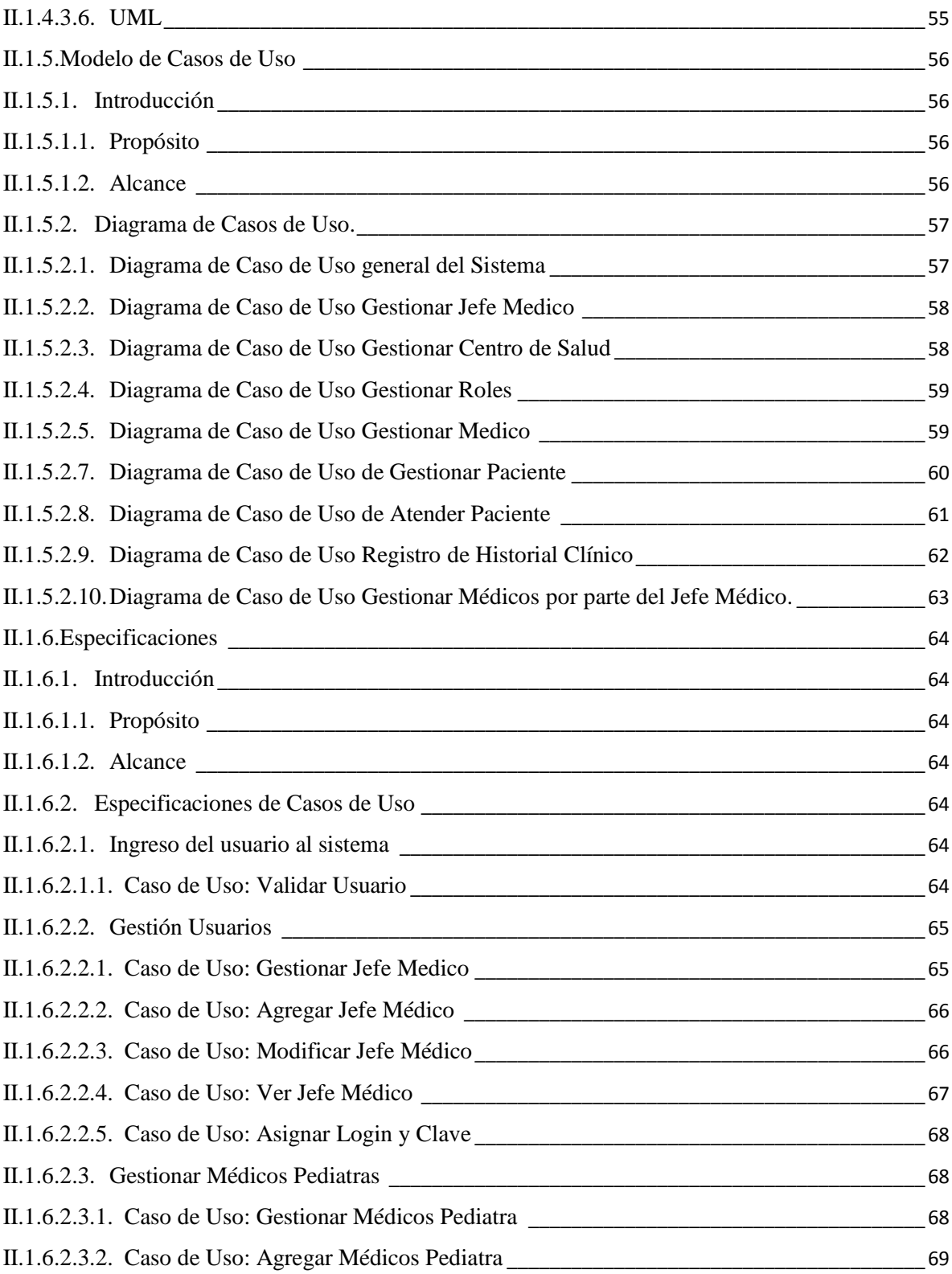

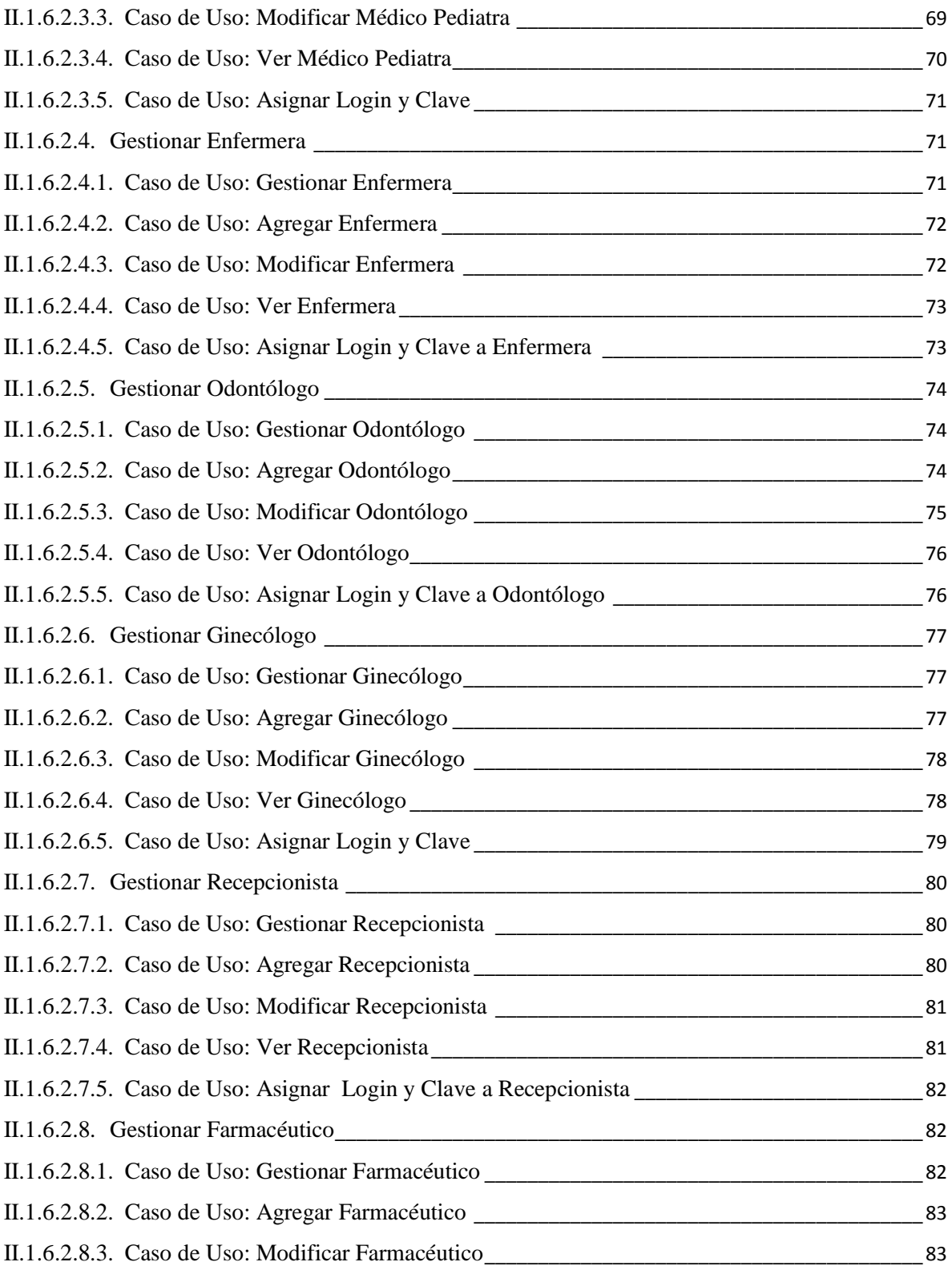

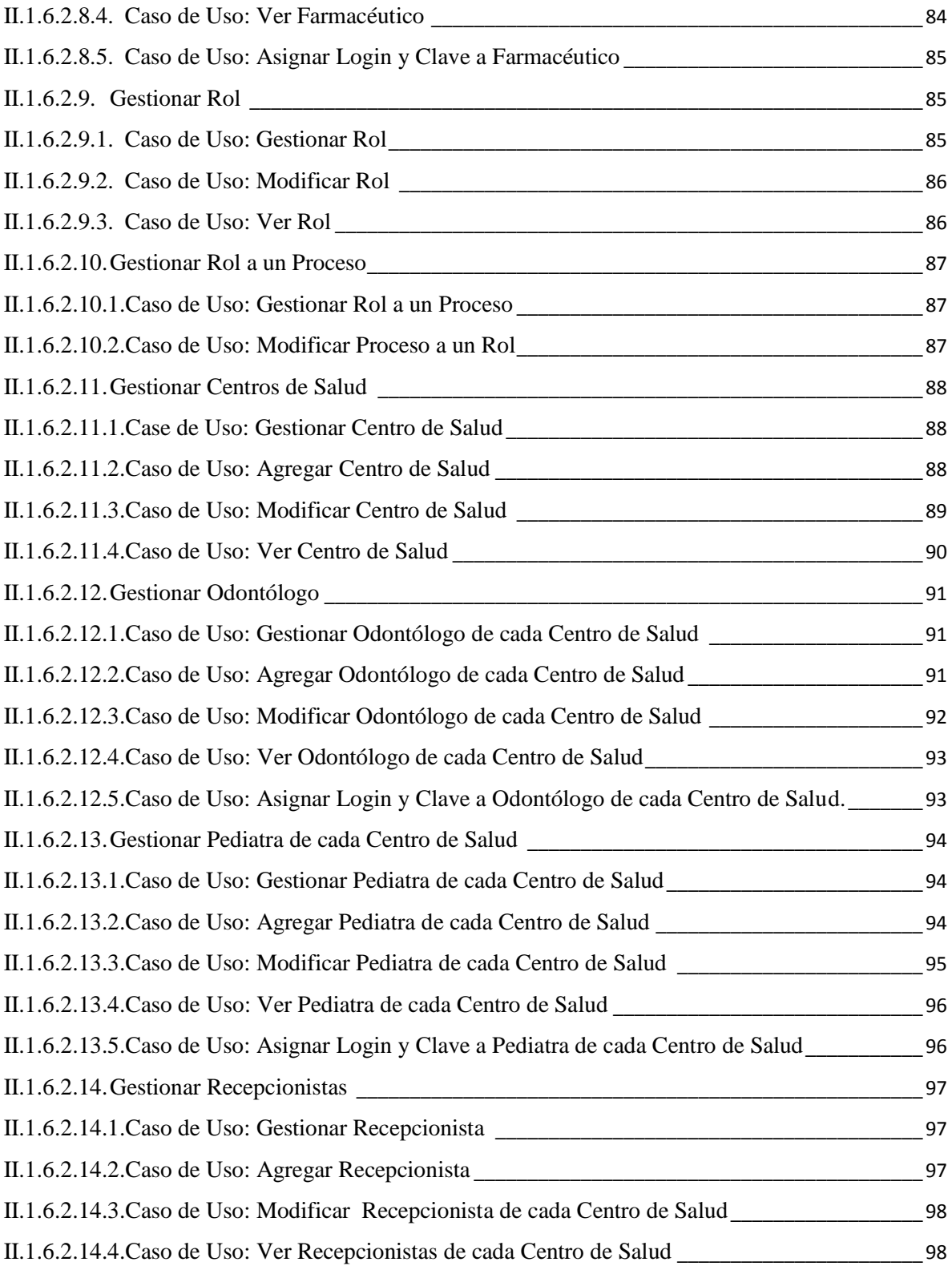

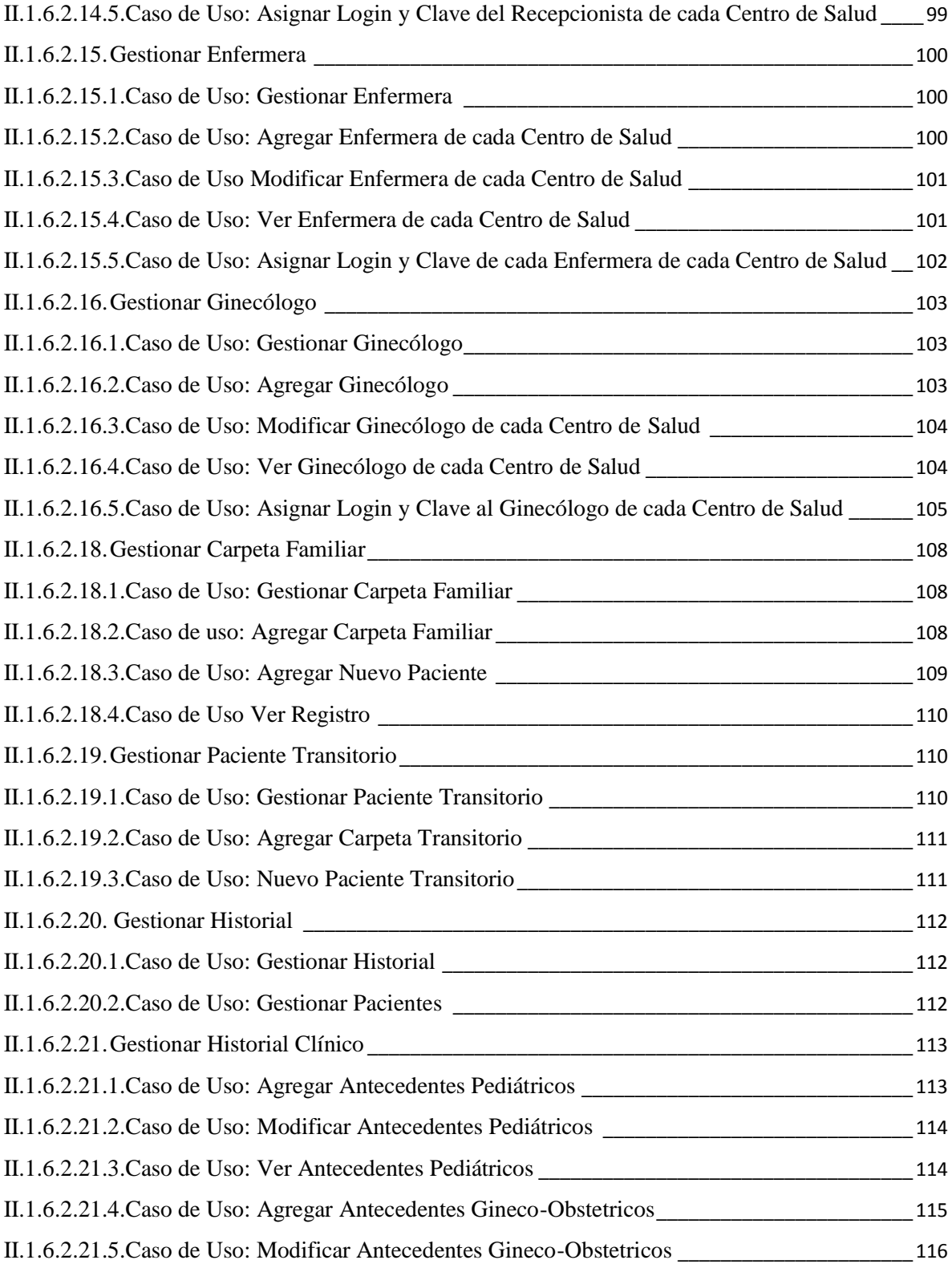

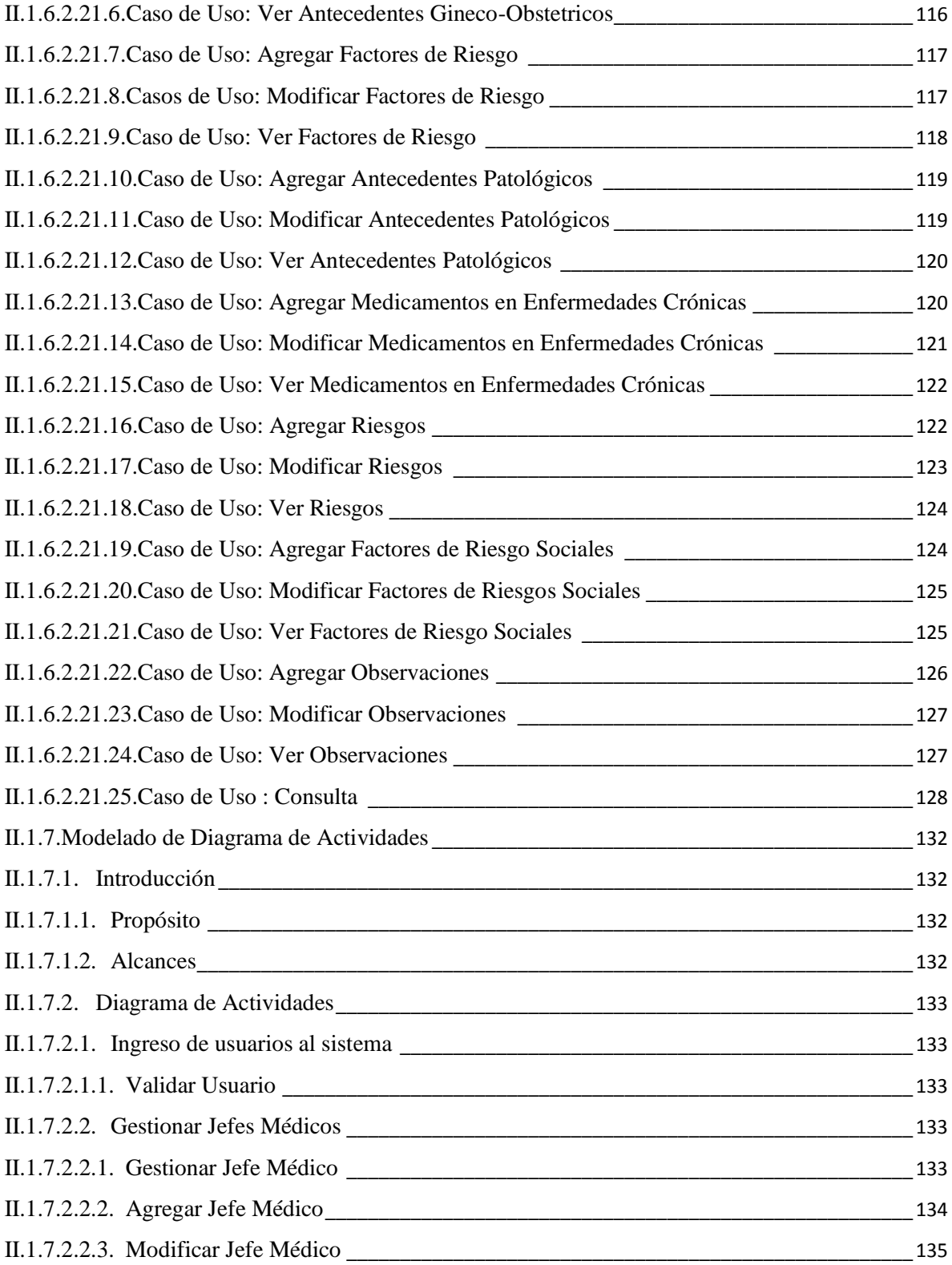

![](_page_15_Picture_252.jpeg)

![](_page_16_Picture_185.jpeg)

![](_page_17_Picture_173.jpeg)

![](_page_18_Picture_179.jpeg)

![](_page_19_Picture_222.jpeg)

![](_page_20_Picture_211.jpeg)

![](_page_21_Picture_203.jpeg)

![](_page_22_Picture_189.jpeg)

![](_page_23_Picture_201.jpeg)

![](_page_24_Picture_172.jpeg)

![](_page_25_Picture_167.jpeg)

![](_page_26_Picture_203.jpeg)

![](_page_27_Picture_191.jpeg)

## **INDICE DE FIGURAS**

![](_page_28_Picture_103.jpeg)

![](_page_29_Picture_94.jpeg)

![](_page_30_Picture_96.jpeg)

![](_page_31_Picture_100.jpeg)

![](_page_32_Picture_102.jpeg)

![](_page_33_Picture_100.jpeg)

![](_page_34_Picture_102.jpeg)